## How do I access the Online Services?

In compliance with the latest legislation regarding access public administration Online Services, if you have **sole Italian citizenship** you will be required to use SPID/CIE to access these services.

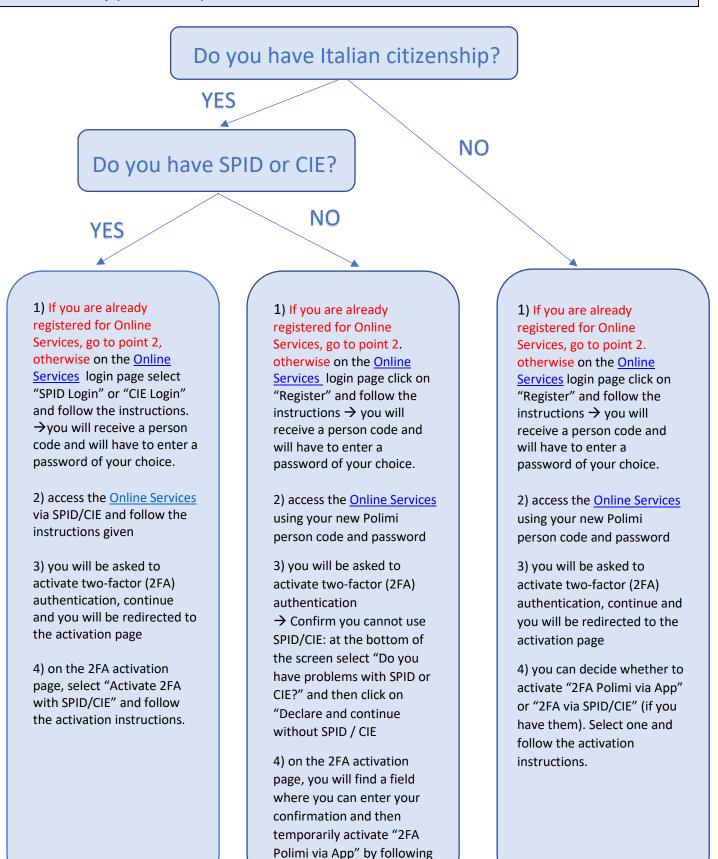

the instructions.

## Further information and frequently asked questions:

- <u>SPID, CIE and Polimi Credentials</u>
- <u>Two-factor authentication</u>